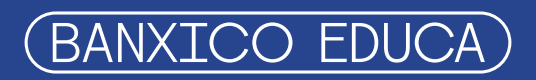

# **Guía Mi Presupuesto**

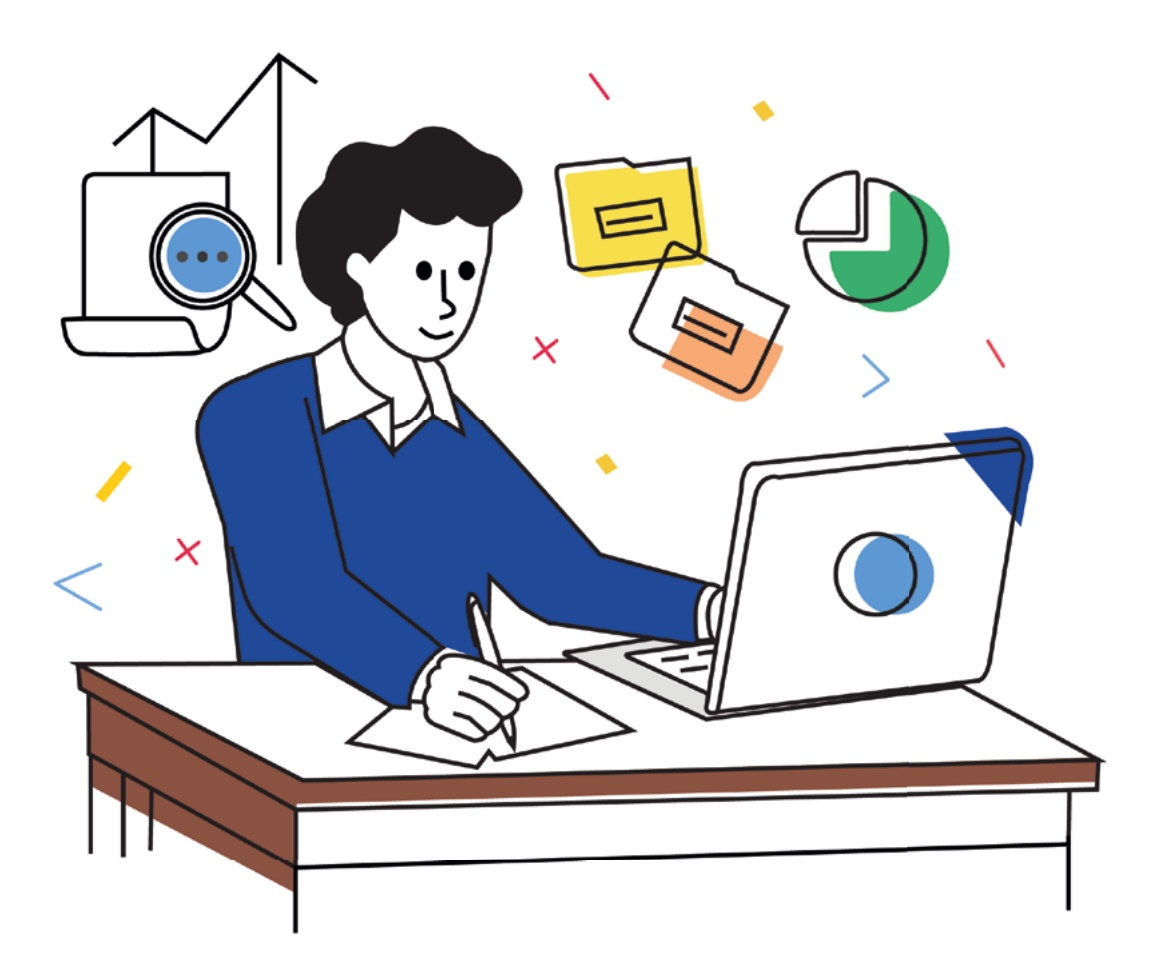

# **Contenido**

**RESIDENCE** 

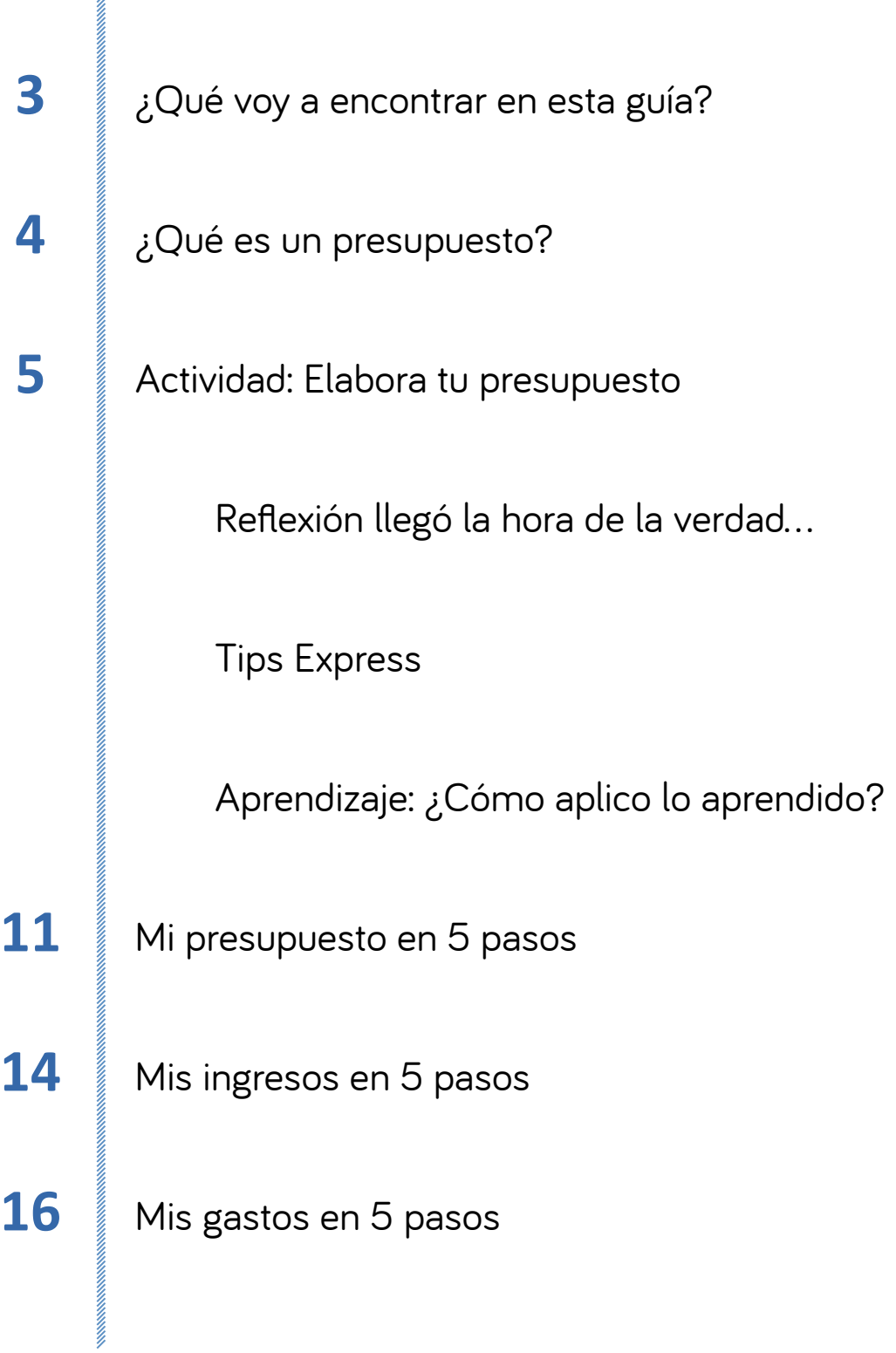

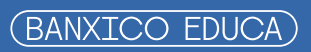

<span id="page-2-0"></span>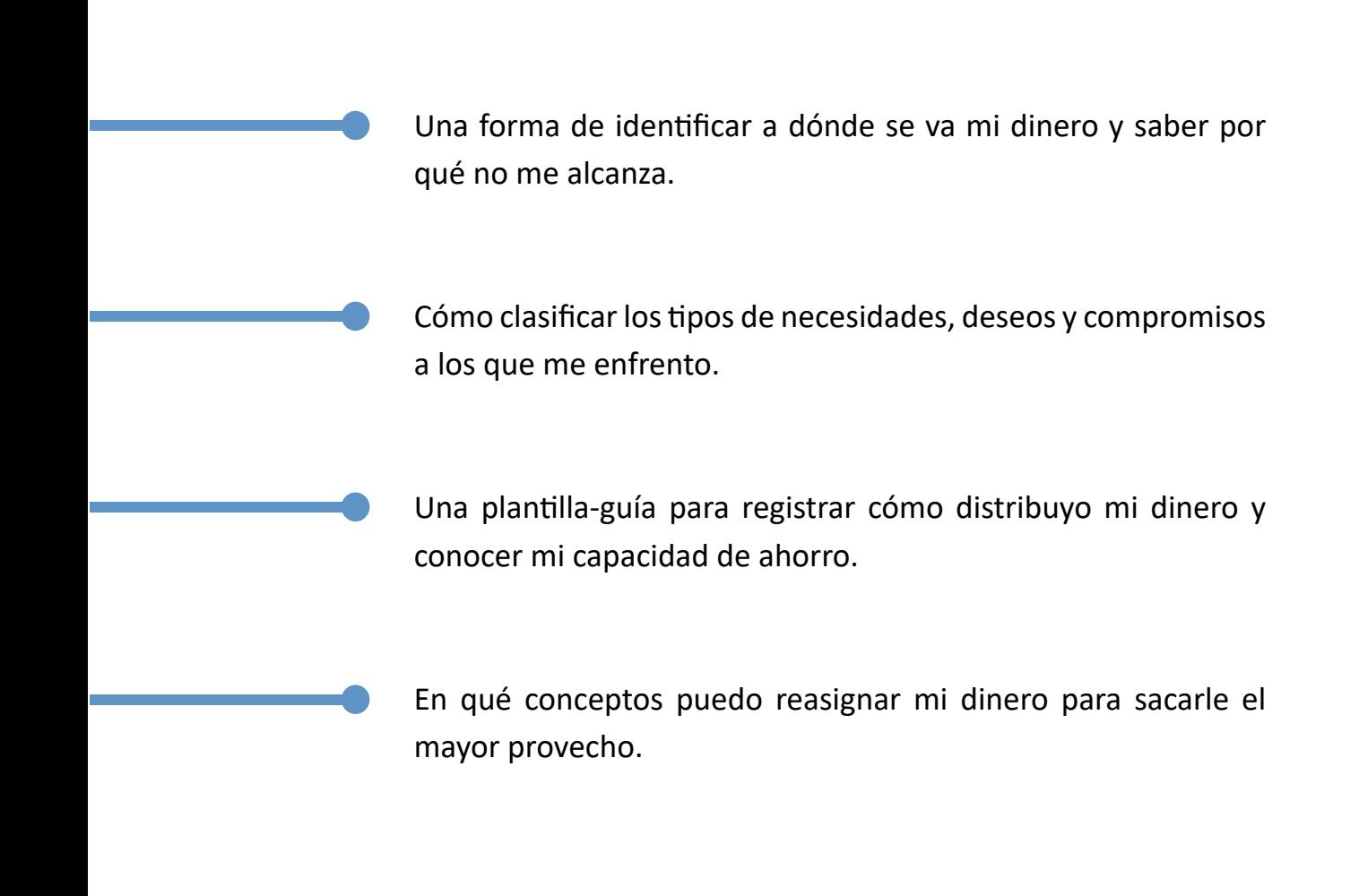

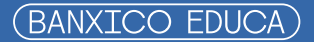

<span id="page-3-0"></span>Un presupuesto es un registro, detallado y por escrito, de todos tus ingresos y gastos realizados durante el periodo de tiempo que tú decidas registrar. Puede ser semanal, quincenal o mensual; eso dependerá de la cantidad de transacciones que realices. Así como te cepillas los dientes para conservar tu salud bucal, es importante que lo hagas y lo conviertas en un hábito, como parte del cuidado de tu salud financiera.

<span id="page-4-0"></span>Puedes llevar el control de tus entradas y salidas de dinero en una hoja de papel o en algún dispositivo móvil de tu preferencia. Antes de hacerlo, reflexiona en lo siguiente:

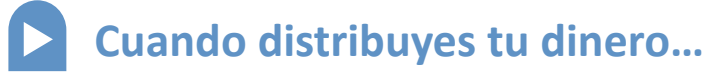

- ¿Anotas en qué lo gastas semanal o mensualmente? **•**
- ¿Analizas si con lo que adquiriste estás cubriendo una necesidad o un deseo? **•**
- Reflexiona: Si antes de comprarlo podrías vivir sin él, entonces no era indispensable. **•**
- ¿Cuidas de no endeudarte por compras compulsivas o de consolación porque estás "ansioso, enojado o deprimido"? **•**
- Si compras a crédito, ¿procuras pagar todo a tiempo o liquidarlo anticipadamente? **•**
- ¿Asignas una parte de tu ingreso al ahorro, incluso antes de comenzarlo a distribuir? **•**
- ¿El ahorro está entre tus prioridades? **•**

# **Identifica tus ingresos**

Tus ingresos están integrados por todo el dinero que te pagan, por pequeños que sean. Identifícalos... ¡no los dejes fuera!... y recuerda tomar en cuenta la temporalidad de los mismos, ya que éstos pueden ser:

- **•** Ingresos fijos (salario, honorarios, mesada, etc.)
- **•** Eventuales (comisiones)
- **•** Únicos (lo recibirás sólo una vez)

# **Clasifica tus gastos**

- Evalúa si los gastos que vas a hacer son para cubrir una **necesidad** (renta, alimentos, productos básicos de higiene personal, etc.) o un **deseo** (helado, cine, viaje, ropa de moda, etc.). Incluye los pagos de servicios a terceros (luz, agua, transporte, propinas, colegiaturas, etc.), así como tus compromisos financieros (pago coche, hipoteca, tarjeta de crédito, etc.) y por supuesto, el pago de los seguros que tengas contratados. **•**
- Los gastos estacionales también entran (verificación de auto, inscripciones escolares, útiles y uniformes, predial, tenencia, etc.), al igual que los donativos que hagas, aunque sea de manera esporádica. **•**
- Ojo con los gastos "hormiga" o insignificantes, aquellos que ni cuenta te das cuando los haces porque te parecen intrascendentes, como las golosinas golosinas, cigarros, café, bolero, galletas, autolavado, etc. **•**
- Recuerda que hay cosas de las que puedes prescindir; ya que puedes traerlas de tu casa o hacerlas tú mismo, como el café matutino o el lunch de media mañana. **•**
- Para elaborar tu presupuesto, descarga la plantilla **[Mi presupuesto en 5 pasos.](#page-10-0)** Para mayores referencias, te puedes auxiliar de las plantillas anexas de **[Mis ingresos en 5](#page-13-0)  [pasos](#page-13-0)** y **[Mis gastos en 5 pasos](#page-15-0)** y sólo vaciar la información correspondiente a cada rubro de tu presupuesto. **•**

¡Verás que fácil es... Sólo es cuestión de que te decidas a hacerlo!

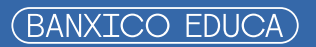

<span id="page-6-0"></span>Cuando sumas tus ingresos y le restas tus gastos, te das cuenta de tu realidad financiera. La plantilla **[Mi presupuesto en 5 pasos](#page-10-0)** te mostrará la realidad… ¡Anímate a conocerla!

> Si tus ingresos son mayores a tus gastos y te sobró dinero, ¡Felicidades!... Es dinero que puedes utilizar para:

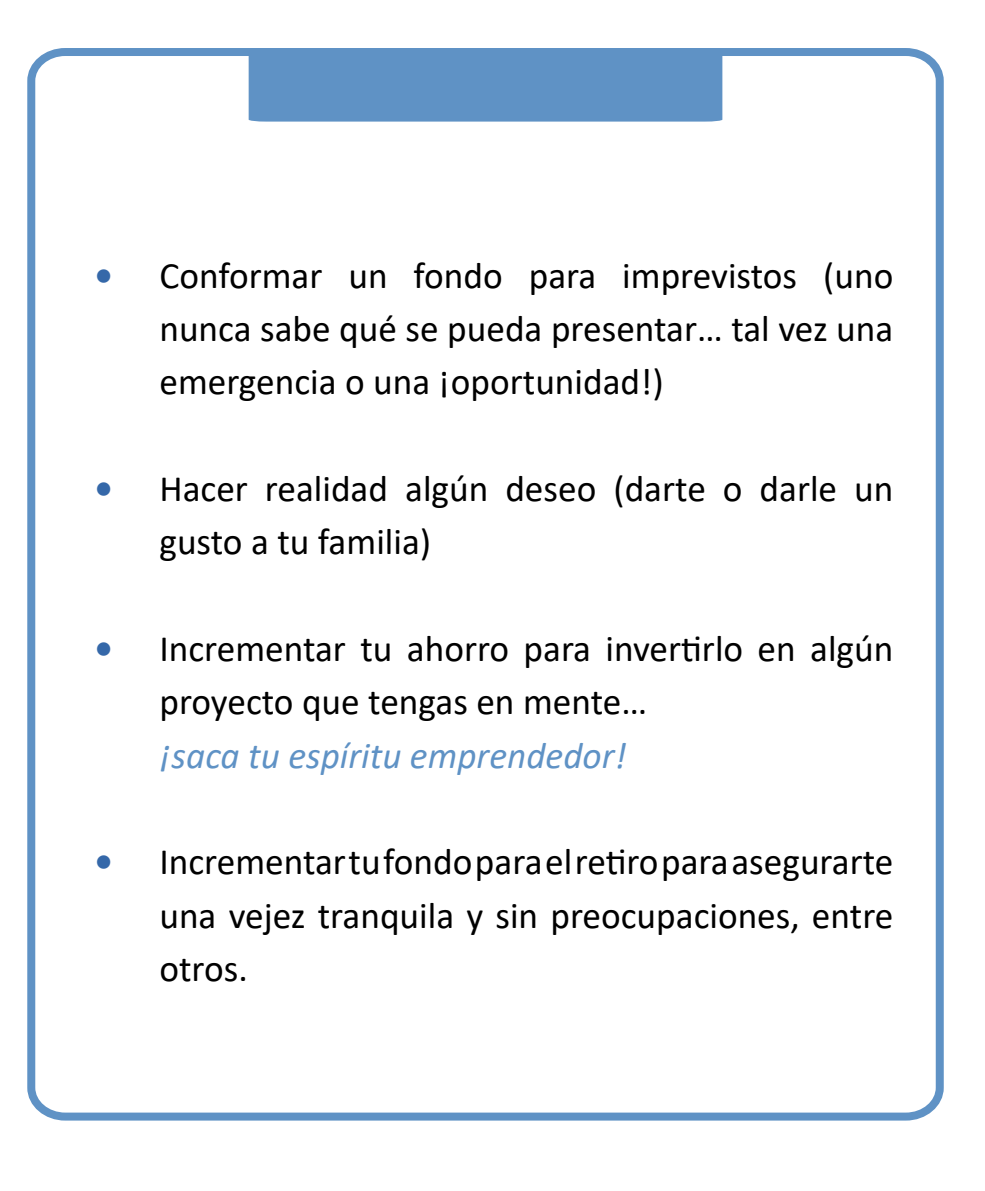

Si tus ingresos son iguales o menores a tus gastos, ponte abusado y ¡échale ganas!... Revisa cada rubro y analiza cuales puedes reducir o incluso prescindir de ellos. Aquí tienes algunas sugerencias:

Elimina gastos innecesarios, por ejemplo de servicios que **no estés usando** (gimnasio, club, TV por cable, gastos hormiga, etc.). Liquida pronto tus deudas y ese dinero ahórralo o inviértelo. Gasta en función de tus necesidades, y ahorra para cubrir tus gustos o deseos. Cuando vayas de compras compara precios, calidades, condiciones y adquiere el mejor producto o servicio disponible, acorde a tu presupuesto y necesidades reales. Intenta no compensar algo emocional con compras de consolación. Cuando aumenten tus ingresos, el incremento destínalo a pagar deudas y una vez liquidadas, al ahorro o la inversión. Sé visionario y ve que gastos pueden convertirse en ingresos adicionales y convertirlos en una inversión. Ej. Cursos de capacitación, pago del celular para contactar clientes y vender un bien o servicio, libros que te enseñen como hacer algo y venderlo, etc. Evita vivir de apariencias… ¡los demás no te ayudarán a pagar tus deudas! Estarás más tranquilo y con menos estrés. **• • • • • • • •**

- <span id="page-8-0"></span>**Cuando no tengas dinero para gastar en algo que no tenías contemplado, aprende a decir "NO" sin pena ni remordimiento alguno.** Ejemplos: Salidas con amigos, caprichos propios o ajenos, vendedores que te intentan "enganchar" con cualquier servicio o producto, etc. A menos que parte de tu ahorro esté destinado a cubrir ciertos gustos o deseos específicos. **•**
- **Visita la tienda, página de internet en donde viste el producto que deseas comprar y registra su precio, calidad y condiciones.** Revisa otras dos opciones que lo tengan, registra lo mismo y deja pasar unos días. Cuando puedas, vuelve a consultar el que te ofrezca la mejor opción acorde a tu presupuesto. Capaz, y después de meditarlo, te darás cuenta que en realidad no lo necesitas. **•**
- Cuando vayas a comprar en las grandes baratas, ventas nocturnas y liquidaciones para buscar algo en específico, averigua con anticipación en otras tiendas cuál es su precio normal y **cerciórate que el descuento de temporada sea real. •**
- **No te cases con un producto o marca en específico.** Ve otras alternativas, recuerda que en el mercado de bienes y servicios la competencia es amplia y puedes encontrar mejores opciones. **•**
- La **Procuraduría Federal del Consumidor (Profeco)** pone a tu disposición la liga [http://www.profeco.gob.mx/precios/canasta/ayuda.html](https://www.profeco.gob.mx/precios/canasta/qqpc.php) donde podrás consultar el precio de abarrotes, carnes y lácteos, frutas y verduras, aparatos electrodomésticos, línea blanca, y medicamentos de distintas ciudades del país. Incluso, en épocas especiales del año, encontrarás precios de artículos escolares, uniformes, y tenis, juguetes y productos navideños. Aprovecha este servicio que te ofrece. **•**
- **Recuerda que el vivir dentro de tus posibilidades financieras te dará estabilidad y tranquilidad.** Para lograrlo, el orden y la planeación son esenciales, ya que además te permitirán ampliar tu horizonte de crecimiento financiero. **•**

# <span id="page-9-0"></span>**Aprendizaje: ¿Cómo aplico lo aprendido?**

**Al tener el control de tus ingresos y gastos, podrás:**

- Identificar las salidas innecesarias de dinero, tales como gastos imperceptibles, superfluos, por compromiso, etc. **1)**
- Usar ese dinero liberado para incrementar tu ahorro y planear tus compras futuras de cosas que deseas adquirir, sin endeudarte. **2)**
- Calcular la cantidad de dinero que te queda "disponible", después de cumplir con tus compromisos financieros, para conocer tu capacidad de pago y, en caso de que requieras adquirir una nueva deuda y analizar si estás en posibilidades de contraerla y poder pagarla en el futuro. **3)**
- Administrar mejor tu dinero para hacer planes, fijarte objetivos y mejorar tu calidad de vida en el corto, mediano y largo plazo. **4)**

*Que el dinero no te quite el sueño… ¿Te gustaría poder cumplir tus sueños y los de tus seres queridos? Entonces… ¡Haz un presupuesto!*

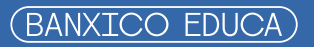

- <span id="page-10-0"></span>Paso 1 Identifica los conceptos por los cuales has recibido dinero y escribe, en la semana o mes que corresponda, el monto que recibiste. Asimismo, identifica tus gastos y anota el dinero que has pagado por ellos. Si acostumbras ahorrar o invertir en algún instrumento financiero, fondo de inversión, etc.; puedes anotar en los renglones correspondientes el monto que destinas a cada uno de ellos.
	- Sugerencia: En caso de que se te dificulte el cálculo, puedes usar las plantillas anexas: **[Mis](#page-13-0)  • [ingresos](#page-13-0)**, **[Mis gastos](#page-15-0)**, **[Mi ahorro e inversión](#page-19-0)** que te ayudarán a clasificarlos y calcularlos de una manera más sencilla.
- Paso 2 Conforme vayas terminando cada rubro (números romanos), puedes ir sacando el total.
	- Sugerencia: No olvides registrar cualquier ingreso o gasto por mínimo que éste sea. **•**

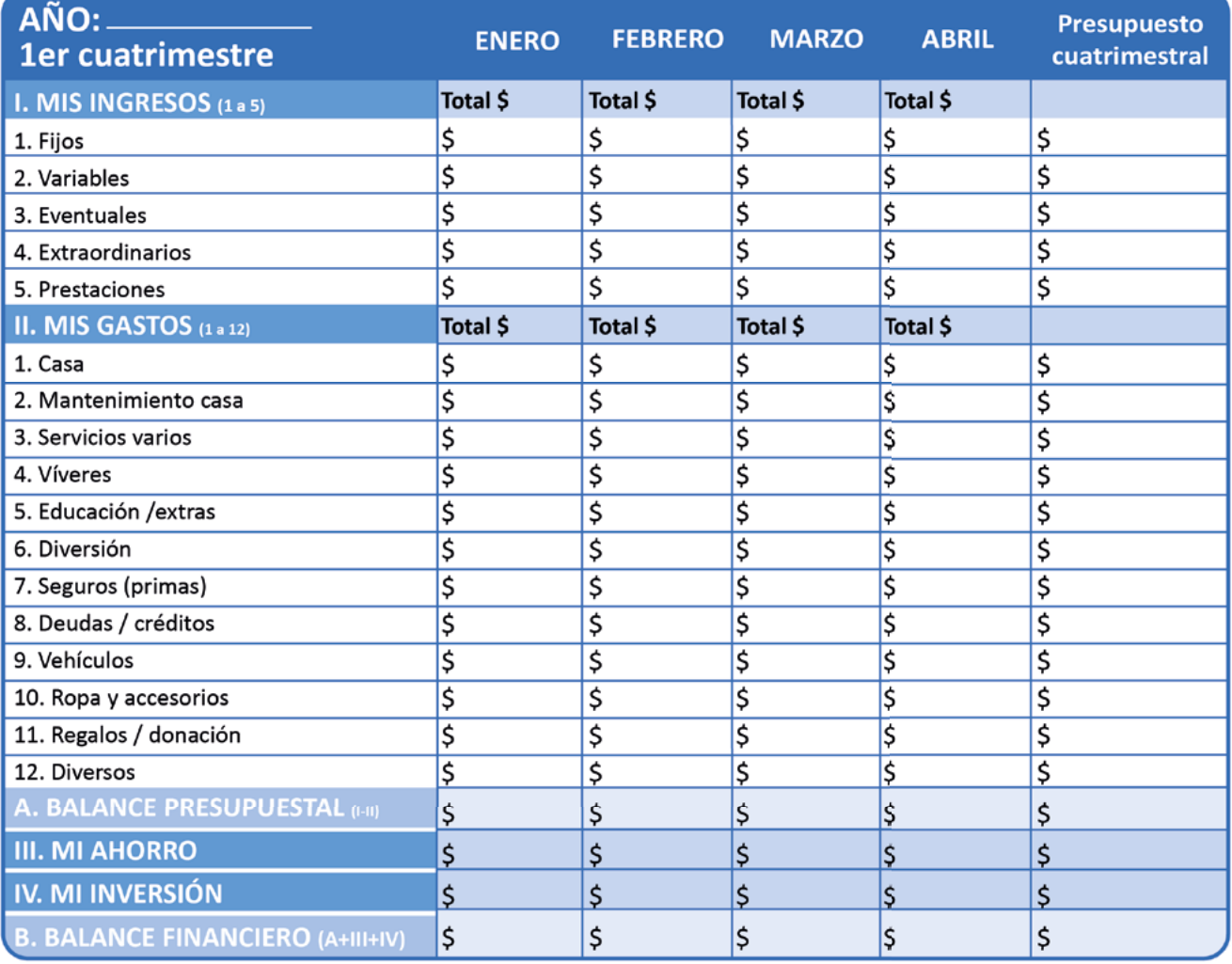

## MI PRESUPUESTO (flujo de efectivo)

Paso 3 Ya que hayas terminado de sumar los conceptos de MIS INGRESOS y MIS GASTOS (o copiar los montos si decidiste usar las otras plantillas) **calcula tu BALANCE PRESUPUESTAL (ingreso-gasto) y tu BALANCE FINANCIERO.**

**Fueron ¿positivos o negativos?** 

Para que te sea más fácil clasificarlos puedes copiar el monto de cada mes en el renglón que corresponda, ya sea que hayas salido con déficit (-), estés en equilibrio (=) o registres un superávit (+)

# **Mis fortalezas y áreas de oportunidad**

#### ¿Cómo gasto? ¿Vivo acorde a mi nivel de ingreso?

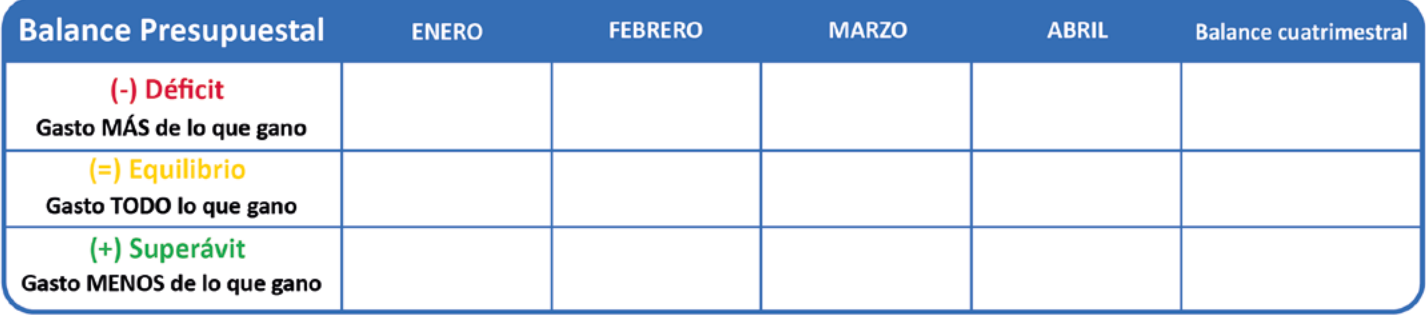

#### ¿Tengo el hábito del ahorro? o... ¿Sólo ahorro cuando me sobra algo?

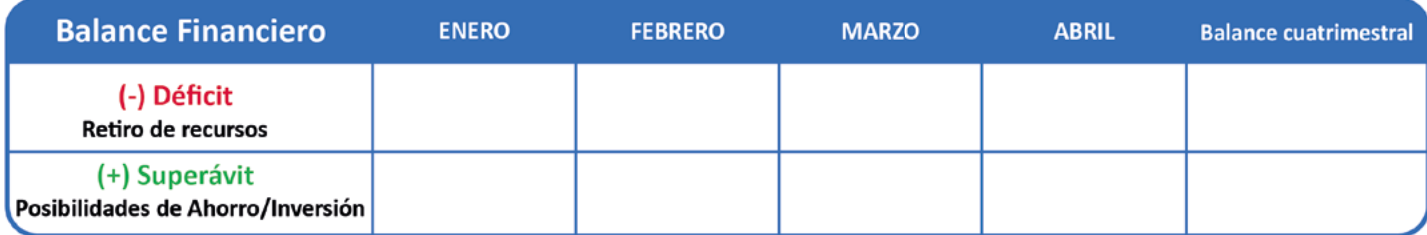

Paso 4 Observa las veces que pasaste por cada estado y reflexiona en lo siguiente. Recuerda que todo tiene solución y se puede mejorar, siempre y cuando se esté dispuesto y convencido de querer hacerlo.

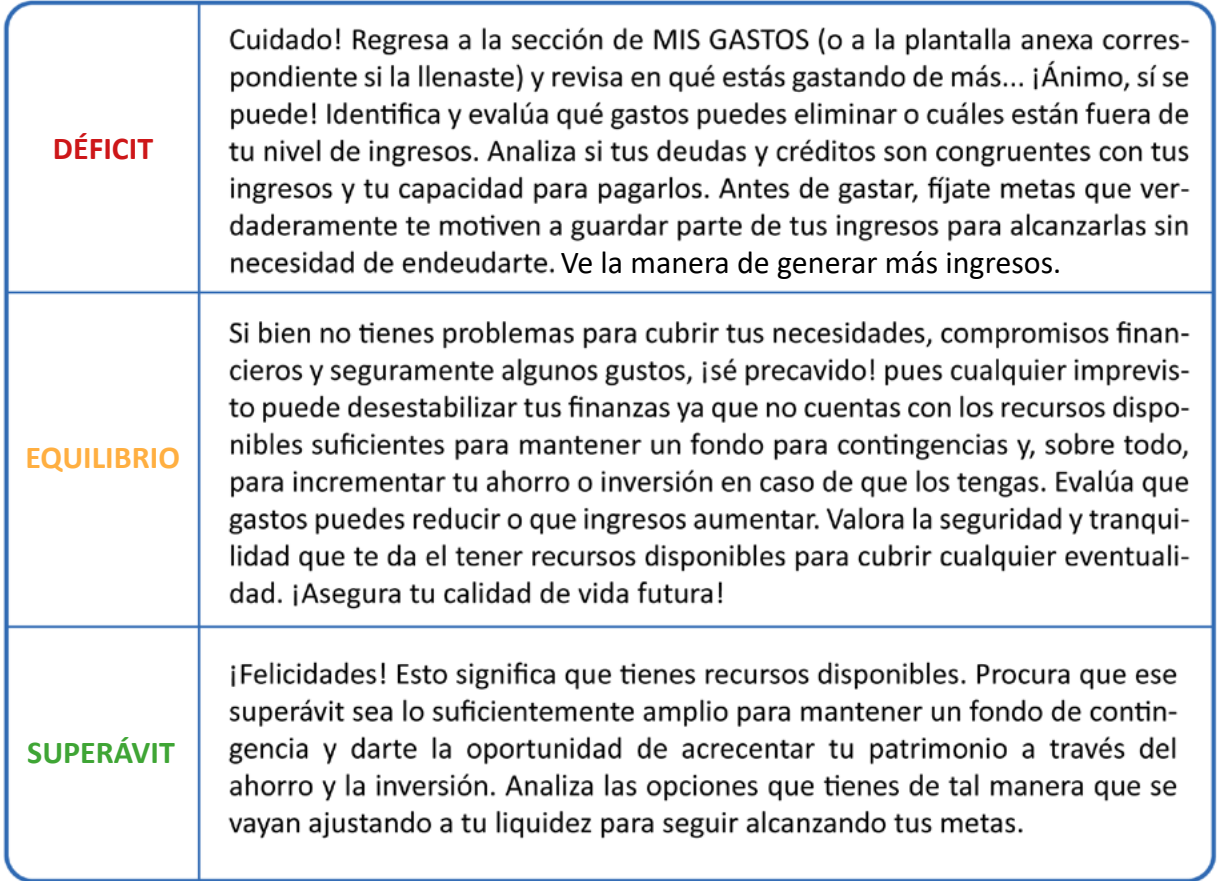

Paso 5 Esta plantilla de **[MI PRESUPUESTO](#page-10-0)** es una radiografía de tu salud financiera. Parte de la información disponible, evalúala y, en caso de ser necesario, haz los ajustes pertinentes para que cuentes con los recursos disponibles suficientes (superávit) tanto para mantener o mejorar tu salud financiera y fortalecer tu patrimonio.

#### Antes de gastar... ¡Atrévete a soñar y fíjate metas por alcanzar!

Toma el control de tus finanzas y verás que fácil es. De ahora en adelante, el ahorro y la inversión te permitirán hacerlas realidad. <span id="page-13-0"></span>Paso 1 Identifica el concepto por el cual has recibido dinero y escribe, en el mes que corresponda, el monto que recibiste.

Paso 2 Conforme vayas terminando cada rubro (números romanos), puedes ir sacando el total.

**•** Sugerencia: No olvides registrar cualquier ingreso por mínimo que éste pueda ser.

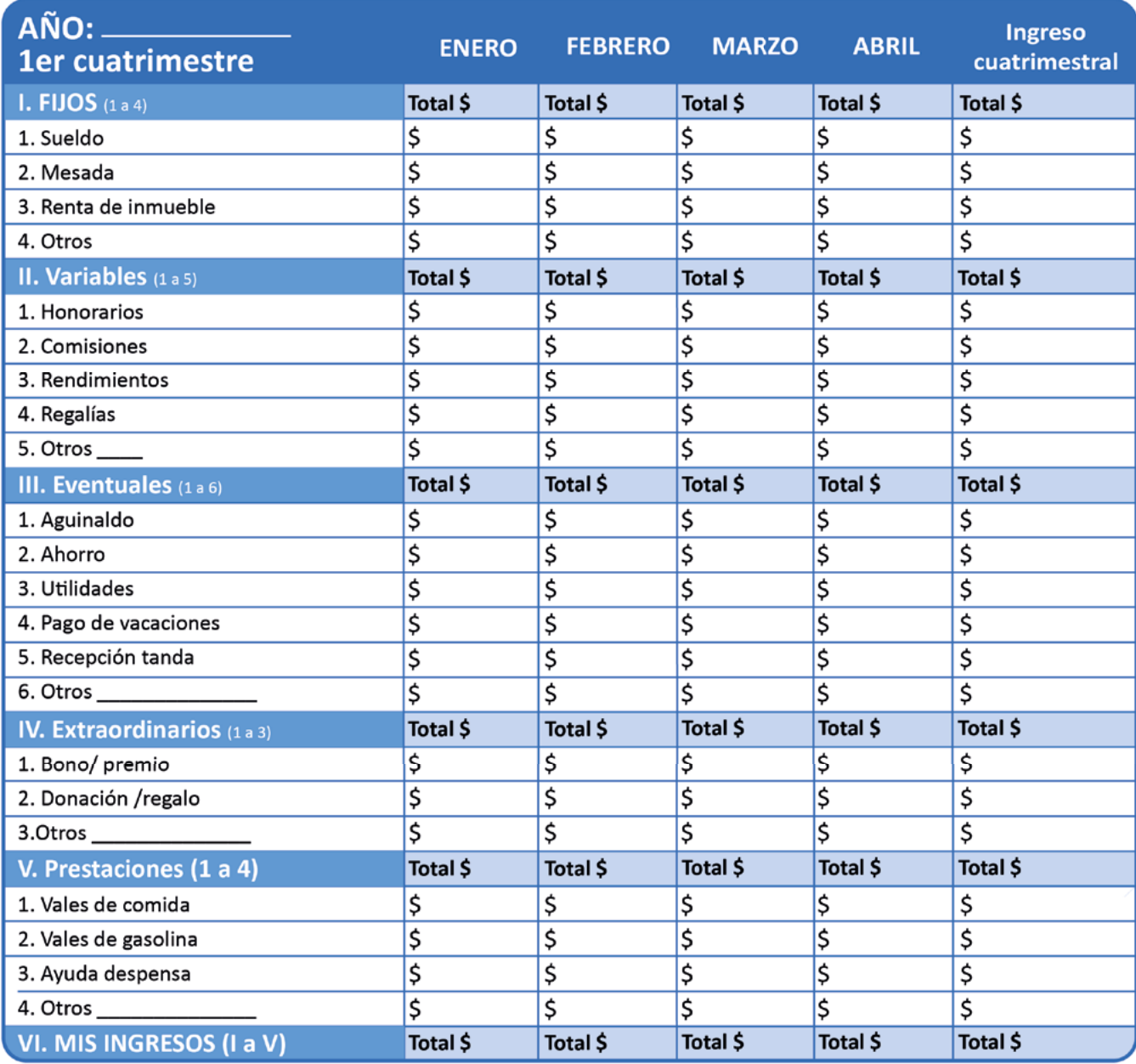

Paso 3 Ya que hayas terminado de sumar los conceptos de los 5 rubros que componen tu registro de ingresos escribe los totales y detecta cuál es tu mayor fuente de recursos.

Sugerencia: Si quieres saber la participación porcentual de algún rubro en el total de tus ingresos, ya sea **•** mensual o cuatrimestral, divide el monto de éste, entre el total (XIII. MIS GASTOS) y multiplicarlo por 100. Esto te dará una idea de cual es tu fuente de ingresos más importante.

## **Mis fortalezas y áreas de oportunidad**

#### ¿Cuáles fueron mis principales fuentes de ingresos? ¿De cuál dependo más?

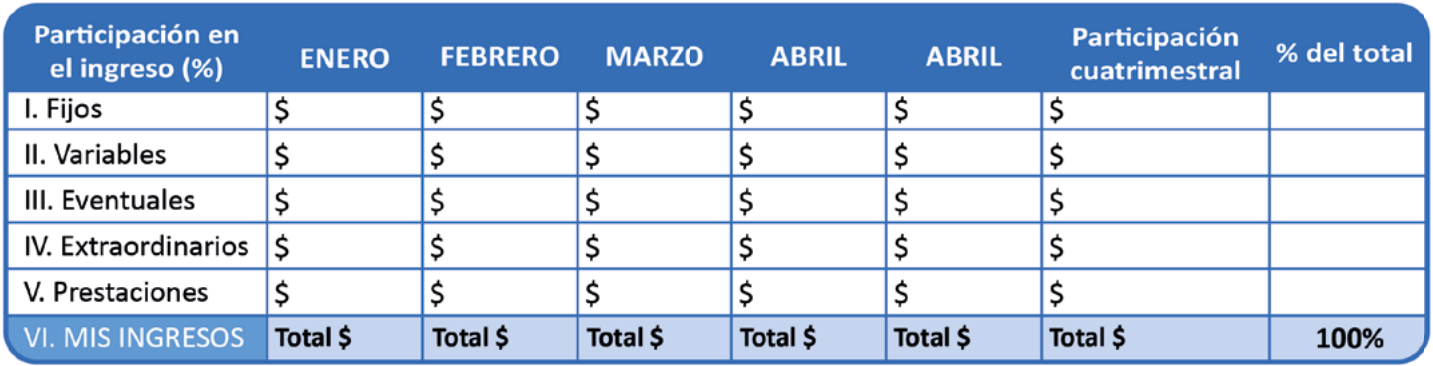

Paso 4 Asegúrate de contar con ingresos estables y en caso de que no sea posible, busca:

- \* Establecer un nivel de vida acorde con tus ingresos promedio del año.
- \* Ahorrar lo más que puedas en los meses que obtengas más ingresos.
- \* Mantener un Fondo para Contingencias y otro para Emergencias Médicas.

Paso 5 Con este cuadro ya tienes hecha la primera mitad del trabajo de tu plantilla Mi **[presupuesto en 5 pasos.](#page-10-0)**

¡Aprovéchala!... Sólo copia las cifras correspondientes a cada mes y rubro y te darás cuenta de lo fácil que es tener tus finanzas personales al día.

# <span id="page-15-0"></span>**Mis gastos en 5 pasos**

- Paso 1 Identifica el concepto en el que hayas gastado y escribe, en el mes que corresponda, el monto desembolsado.
- Paso 2 Conforme vayas terminando cada rubro (números romanos) puedes ir sacando el total.
	- Sugerencia: Guarda los tickets, notas o comprobantes para mayor referencia. La aplicación de notas de tu celular **•** también puede ayudarte para registrar tus gastos no contemplados o que puedas llegar a olvidar.

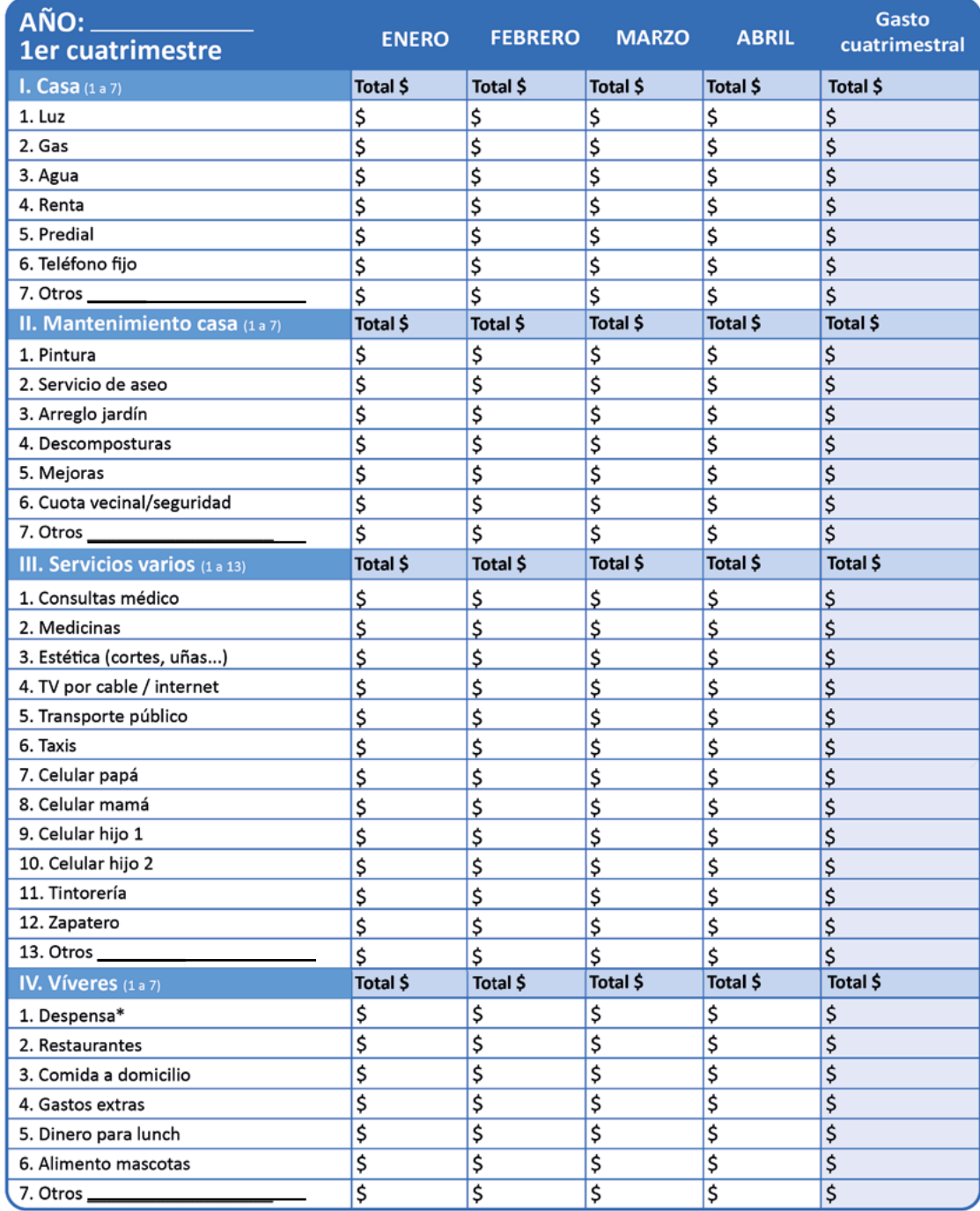

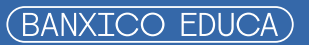

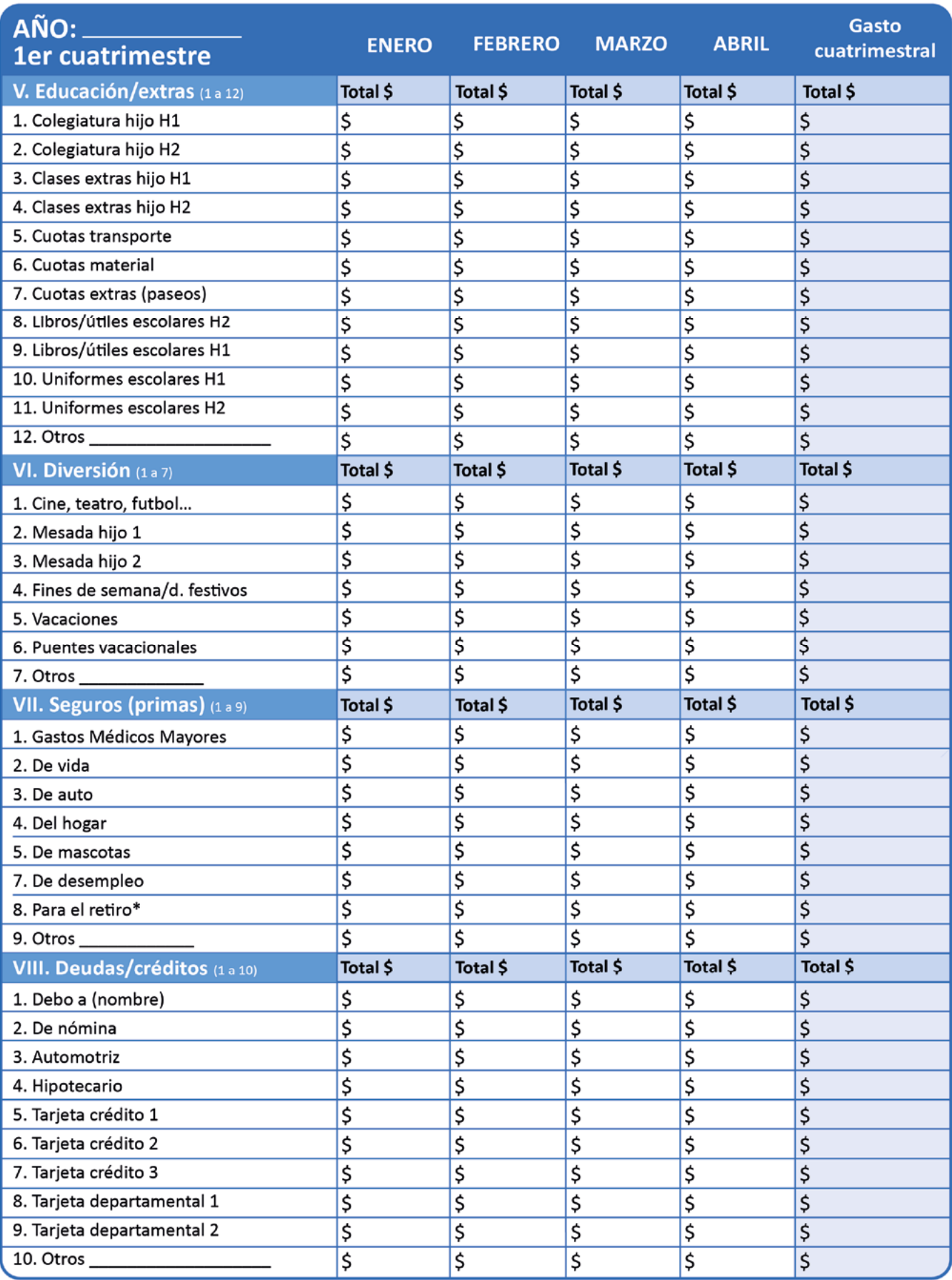

\*En caso de que hayas encontrado un seguro adicional de retiro. Este es independiente de tus aportaciones a la AFORE que están contempladas en la parte de AHORRO E INVERSIÓN.

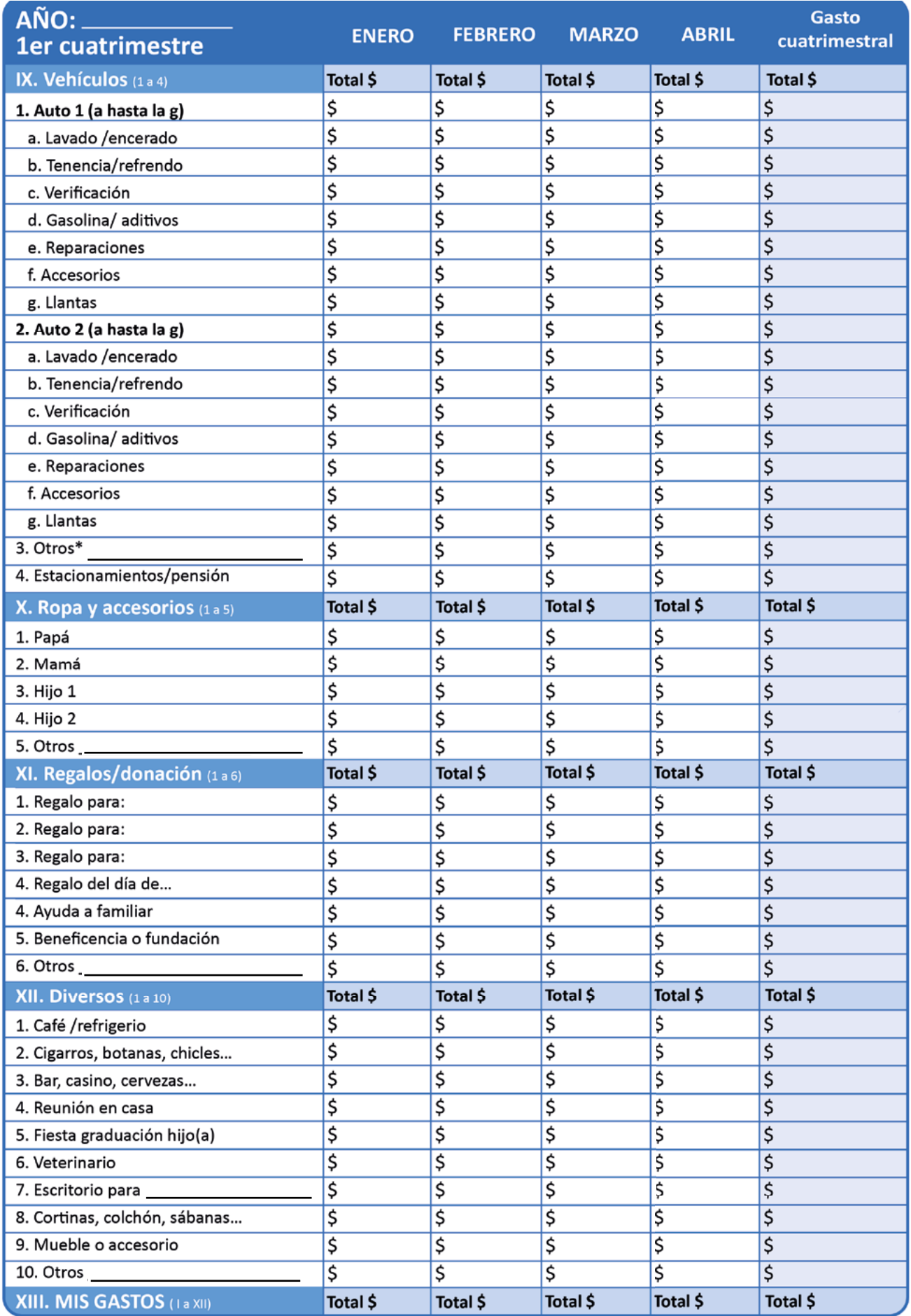

\*Moto o bicicleta...

Paso 3 Ya que hayas terminado de sumar los conceptos de los 12 rubros que componen tu registro de gastos, escribe los totales en la siguiente tabla y detecta a qué estás dando mayor prioridad.

Sugerencia: Si quieres saber la participación porcentual de algún rubro en el total de tus gastos, ya sea mensual o **•** cuatrimestral, divide el monto de éste, entre el total (XIII. MIS GASTOS) y multiplicarlo por 100. Esto te dará una idea de a cuál le estás dando mayor importancia.

# **MIS GASTOS (1er cuatrimestre)**

#### **Mis fortalezas y áreas de oportunidad**

#### ¿En qué gasté más? ¿A qué le estoy dando prioridad?

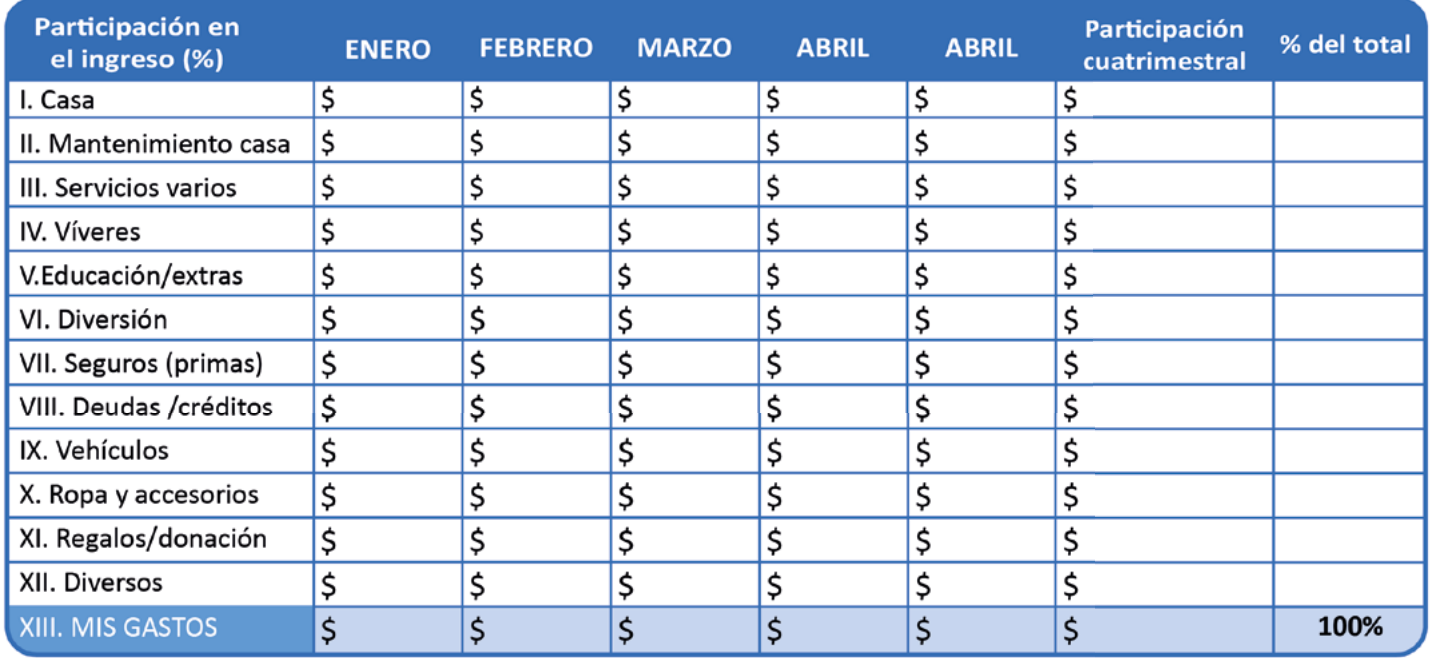

## Paso 4 Evalúa y confirma que los gastos registrados en verdad estén contribuyendo a mejorar tu calidad de vida.

- \* ¿Mis gastos cubren adecuadamente mis necesidades básicas y las de los míos?
- \* ¿Identifico los gastos que no me aportan beneficios relevantes de los cuales podría prescindir?
- \* ¿Mis deudas y créditos me quitan el sueño?
- \* ¿Gasto acorde a mi nivel de ingresos o... vivo de apariencias?

## Paso 5 Usa ésta información para llenar la plantilla **[Mi presupuesto en 5 pasos](#page-10-0)**, ya tienes hecha la segunda mitad del trabajo.

Ya tienes el camino hecho!... Sólo copia las cifras correspondientes a cada mes y rubro y te darás cuenta de lo fácil que es tener tus finanzas personales al día.

# <span id="page-19-0"></span>**Mi ahorro e inversión en 5 pasos**

- Paso 1 Identifica cuáles son las formas en las que acostumbras ahorrar o invertir y anota el monto que tienes en cada uno de ellos.
- Paso 2 Haz un recuento de las cosas que puedas considerar una inversión por el monto de su valor comercial y su posibilidad de venta (joyería, obras de arte, colecciones, etc.) y averigua su valor actual. En caso de que detectes que su valor ha variado, puedes anotar el nuevo valor en el saldo final del mes que corresponda.

Conforme termines cada rubro (números romanos), saca el total.

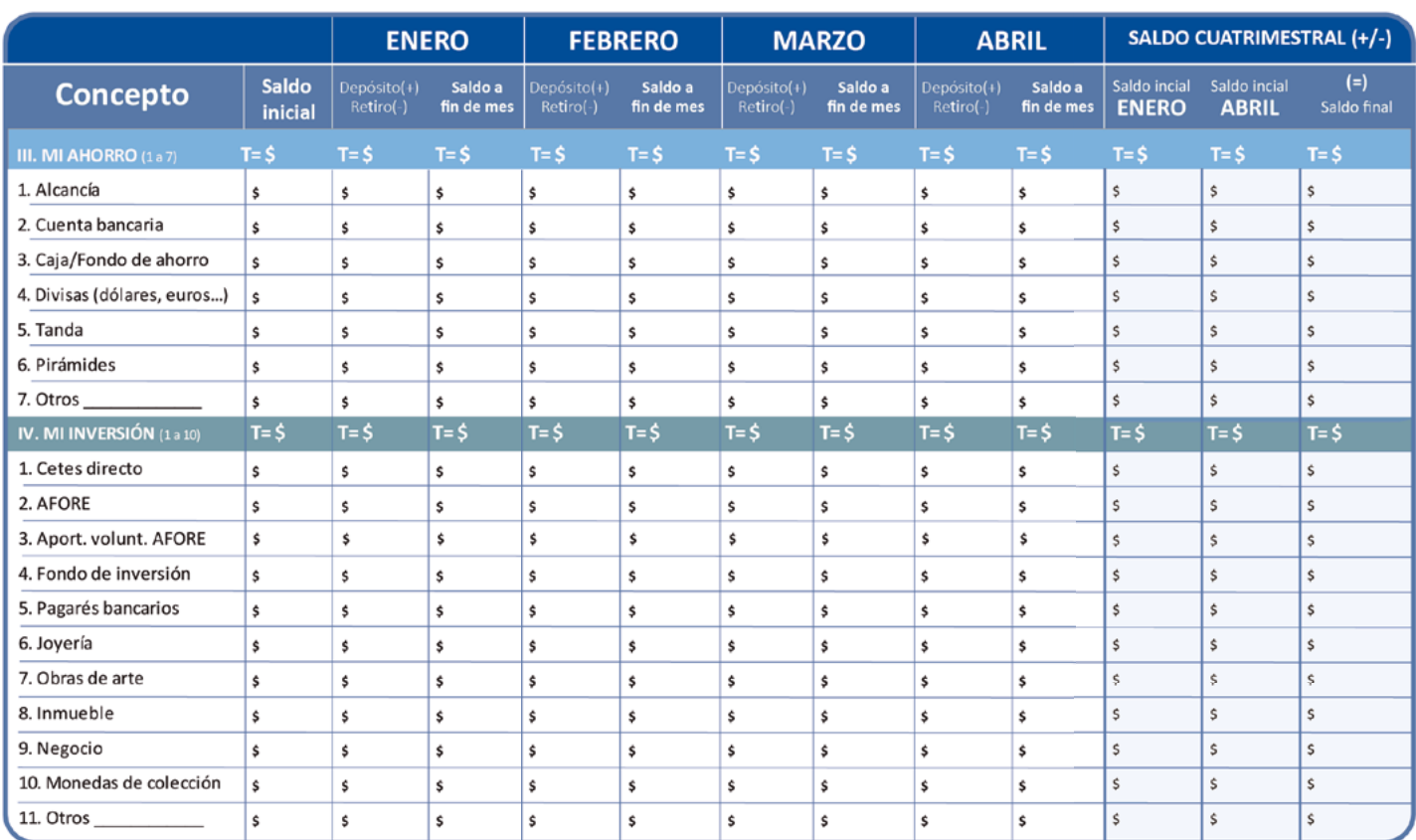

Paso 4 Observa cómo variaron los saldos durante el periodo y detecta en que rubros registraste más movimientos. Puedes usar la plantilla **[Mi bitácora de movimientos](#page-22-0)**.

#### **Año: T= total**

- Si fueron retiros, lleva una bitácora de cuál fue el destino del dinero, si fue para pagar una deuda, irte de vacaciones, comprar algo o lo invertiste en algo productivo. **\***
- Si fueron depósitos, registra de dónde salió el dinero para tu ahorro o inversión, siempre es bueno identificar sus orígenes para poder evaluar su recurrencia y evitar que se nos vayan esos recursos a través del gasto. **\***

Analiza a qué das mayor importancia si al ahorro o a la inversión.

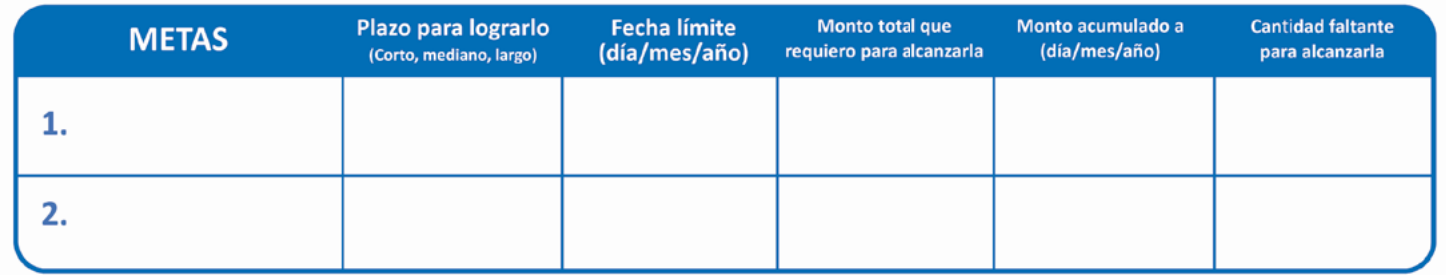

Paso 5 Complementa esta plantilla con la de [Mi presupuesto en 5 pasos](#page-10-0) para que veas cómo estás asignando tus ingresos al gasto, al ahorro y a la inversión de una manera más detallada y obtengas un diagnóstico de cómo está tu salud financiera cada cuatrimestre.

> Al conocer que tan estable es tu situación financiera, así como tu capacidad de endeudamiento, podrás administrar mejor los compromisos financieros que ya tienes y saber si estás en posibilidades de adquirir nuevas deudas.

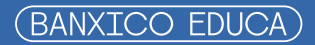

# **FORTALEZAS Y ÁREAS DE OPORTUNIDAD**

#### ¿Cómo esta mi salud financiera? ¿Es suficiente lo que ahorro e invierto?

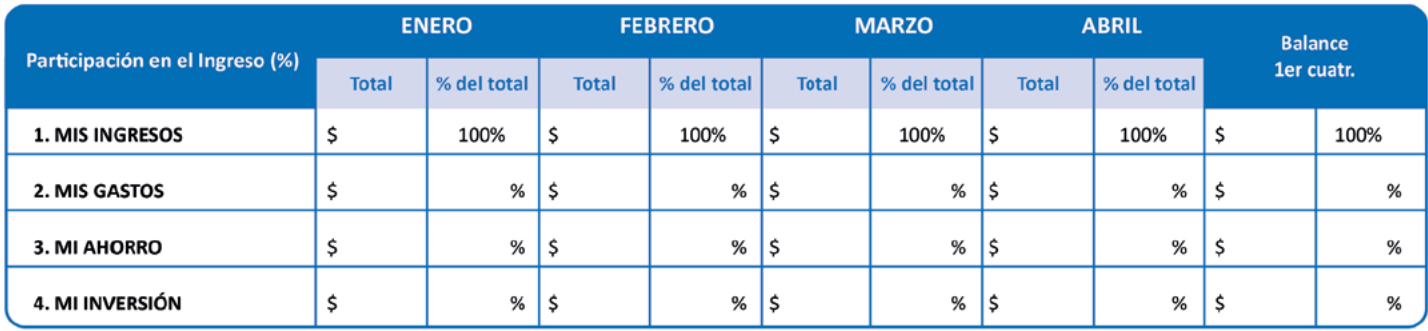

## ¿Cuál es mi capacidad de

## ¿Puedo adquirir nuevas deudas/ inversiones o proyectos?

### endeudamiento/inversión?

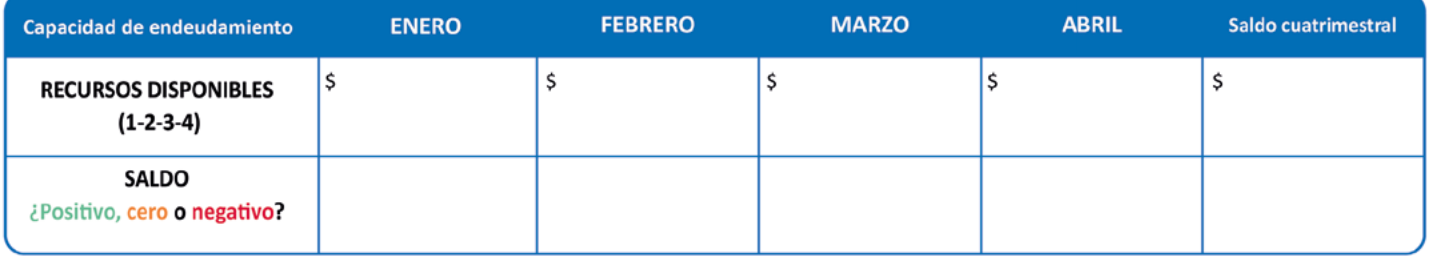

Tus recursos disponibles (después de gastar, ahorrar e invertir) te indicarán si estás en posibilidades de adquirir nuevas deudas/inversiones o proyectos, así como la facilidad o dificultad que tendrás para administrar tus compromisos financieros. El monitoreo constante de tus cuentas es muy importante para mantener tu salud financiera y tu solvencia económica. ¡Evita caer en números rojos!

La idea es que con el ahorro y la inversión logres alcanzar tus metas y hagas crecer tu patrimonio; sólo cuida que tu nivel de gastos y deudas no sean un impedimento.

# <span id="page-22-0"></span>**Mi Bitácora de Movimientos (Depósitos y retiros)**

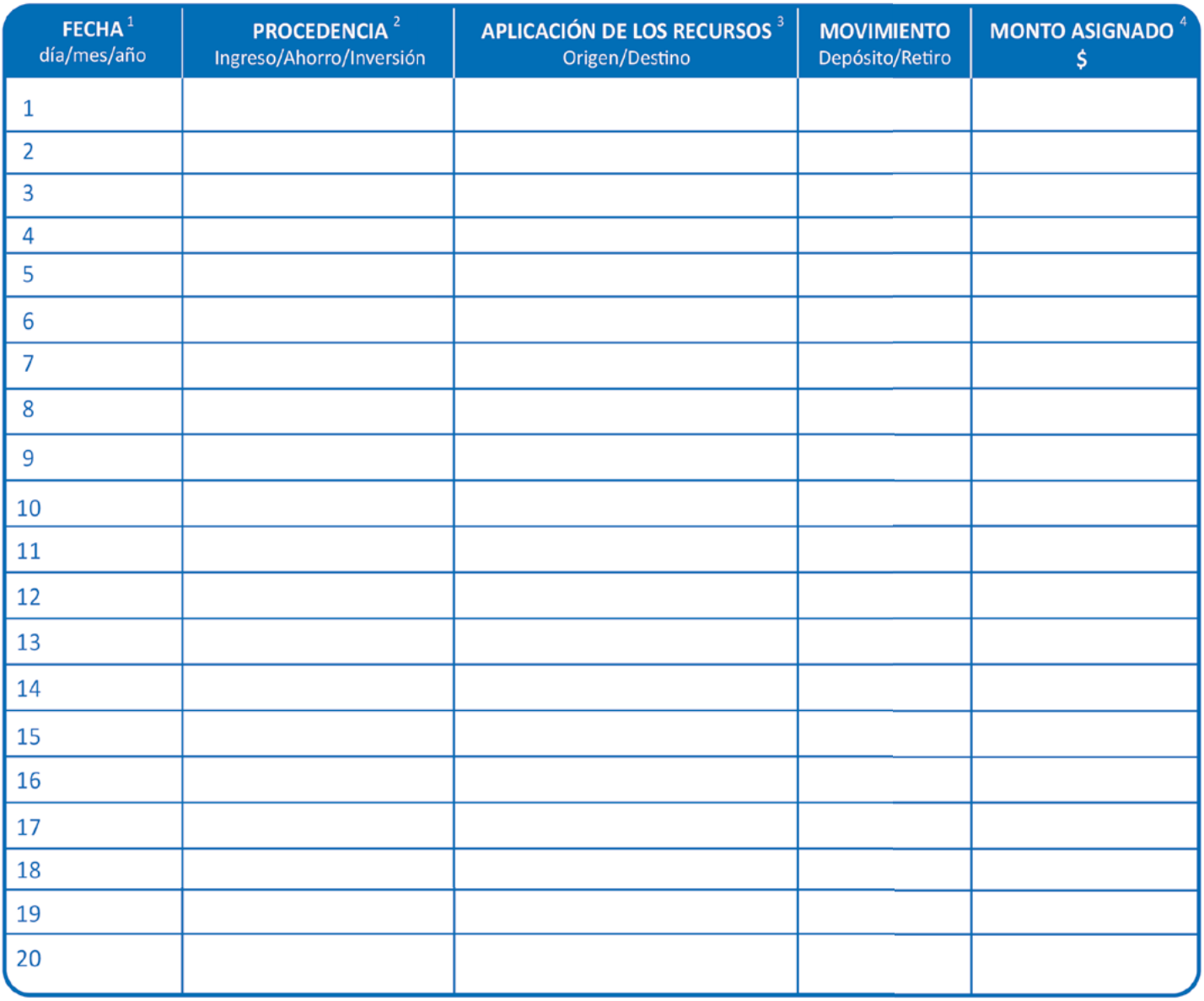

2 Especifica si el depósito de recursos provino de un tipo de ingreso o por traspaso de recursos del ahorro a la inversión; así como si el retiro fue de alguno de tus ahorros o inversiones.

3 Si los recursos provinieron del ingreso, define el tipo de ingreso (sueldo, bono, comisión, premio, regalo, etc.). Si los ahorraste o invertiste, especifica en qué lo hiciste (alcancía, cuenta bancaria, tanda, compra de divisas, CetesDirecto, Afore, fondo de inversión, etc.). Si es retiro anota de qué tipo de ahorro o inversión lo obtuviste (alcancía, cuenta bancaria, venta de obra de arte o joyería, fondo de inversión, venta de inmueble, etc).

Anota la cantidad total que depositaste o retiraste. En caso de que el depósito o retiro tenga varias aplicaciones, registra cada una de ellas por los 4 montos que les correspondan.